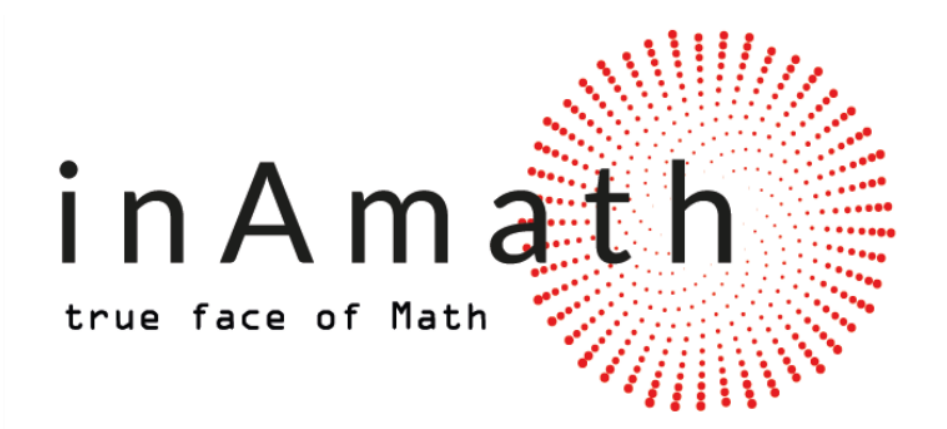

# **An interdisciplinary approach to mathematical education**

## **SCENARIOS FOR SPECIAL DAYS**

The content of scenarios is designed and created within the Erasmus+ project:

InAMath - [An interdisciplinary approach to mathematical education](https://inamath.uniri.hr/)

The project [An interdisciplinary approach to mathematical education](https://mod.srce.hr/mod/book/view.php?id=18697) (2020-1-HR01-KA201-077816) is cofounded by the Erasmus+ Programme of the European Union, Key Action: Cooperation for innovation and the exchange of good practices - Strategic Partnerships for school education.

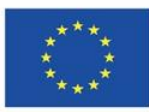

Co-funded by the Erasmus+ Programme of the European Union

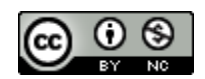

The contents of all scenarios are licensed under a Creative Commons Attribution-NonCommercial 4.0 [International License.](http://creativecommons.org/licenses/by-nc/4.0/)

### Contents

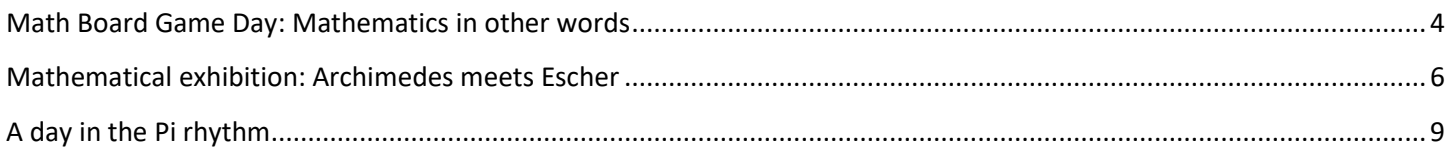

<span id="page-3-0"></span>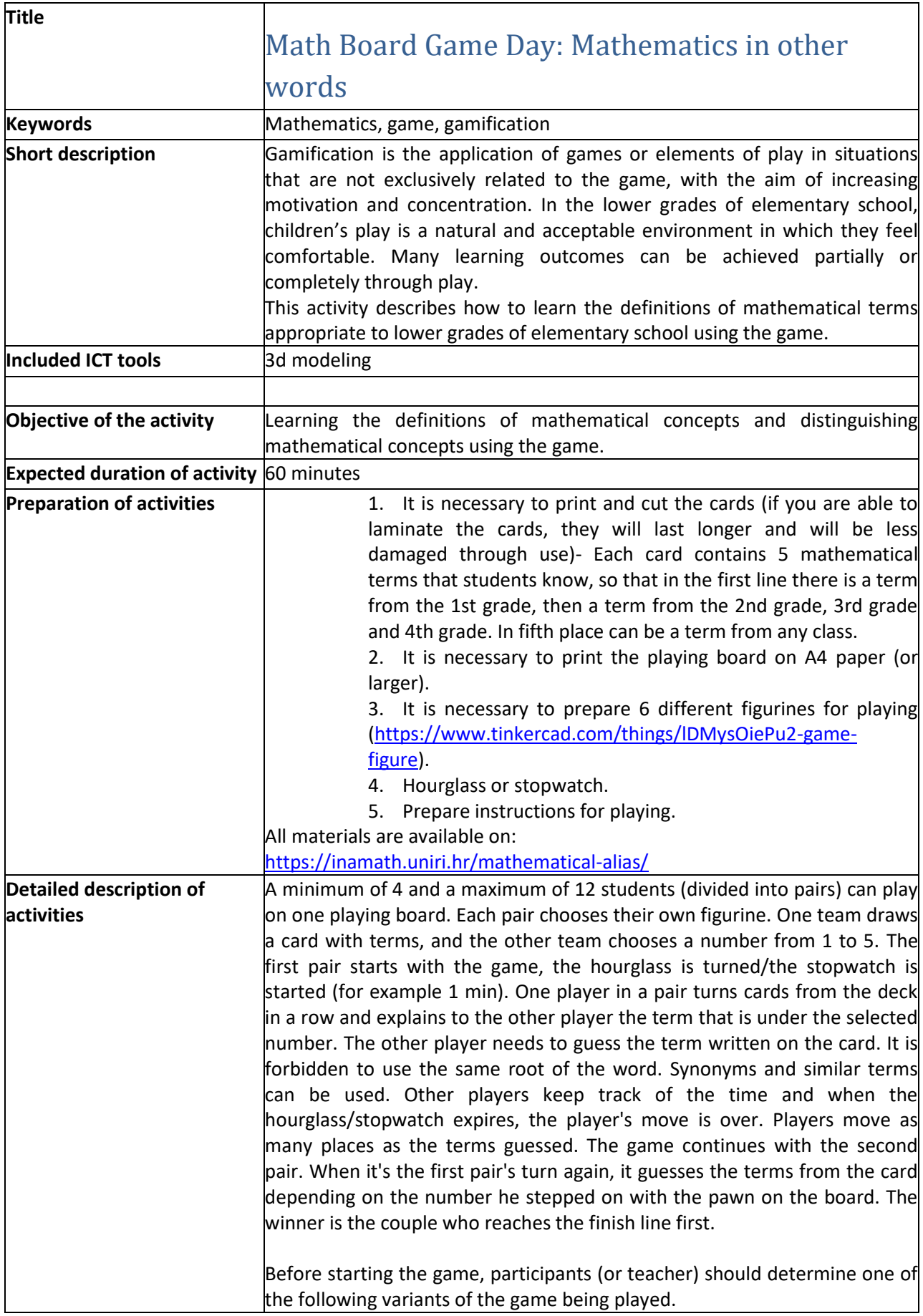

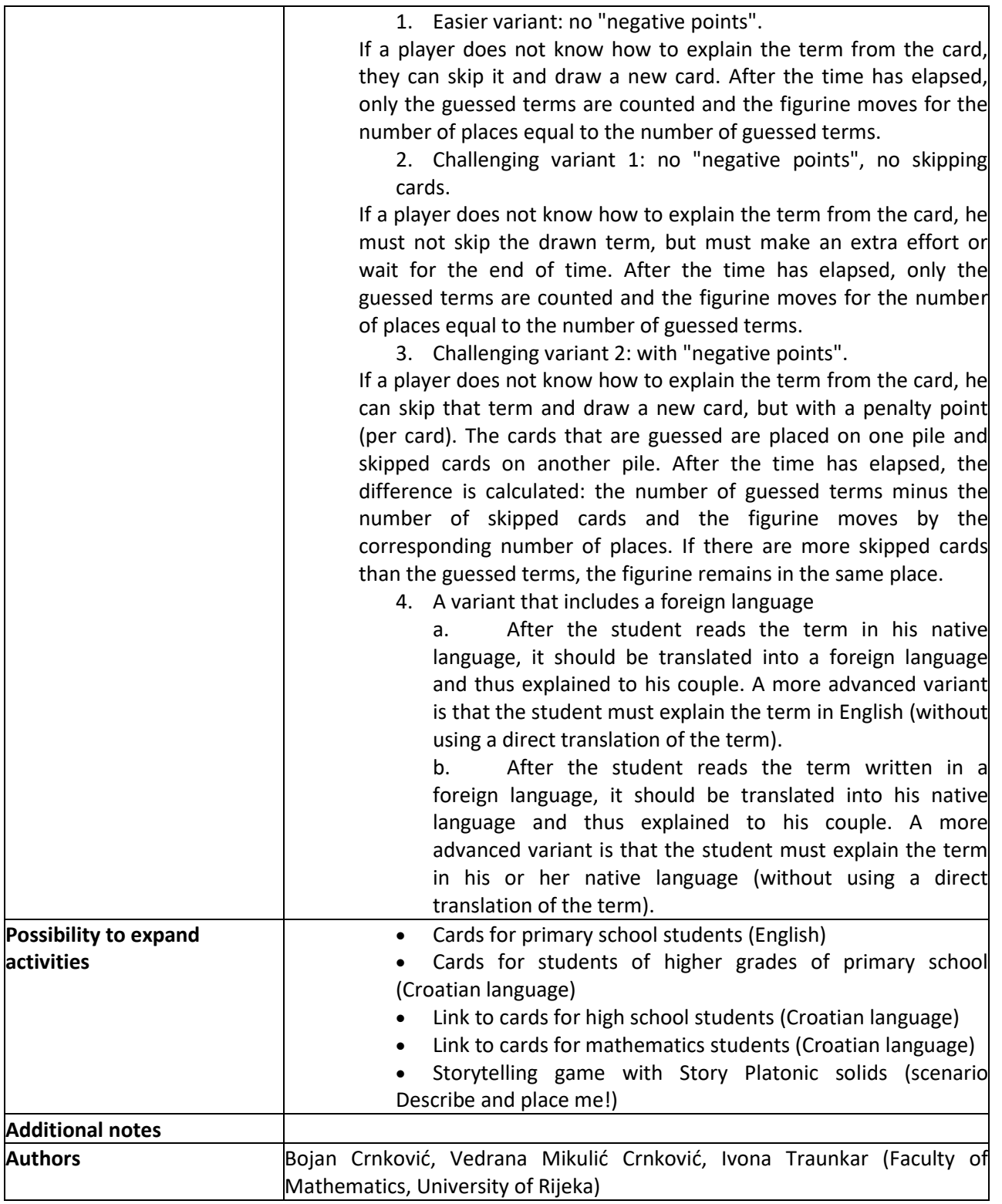

<span id="page-5-0"></span>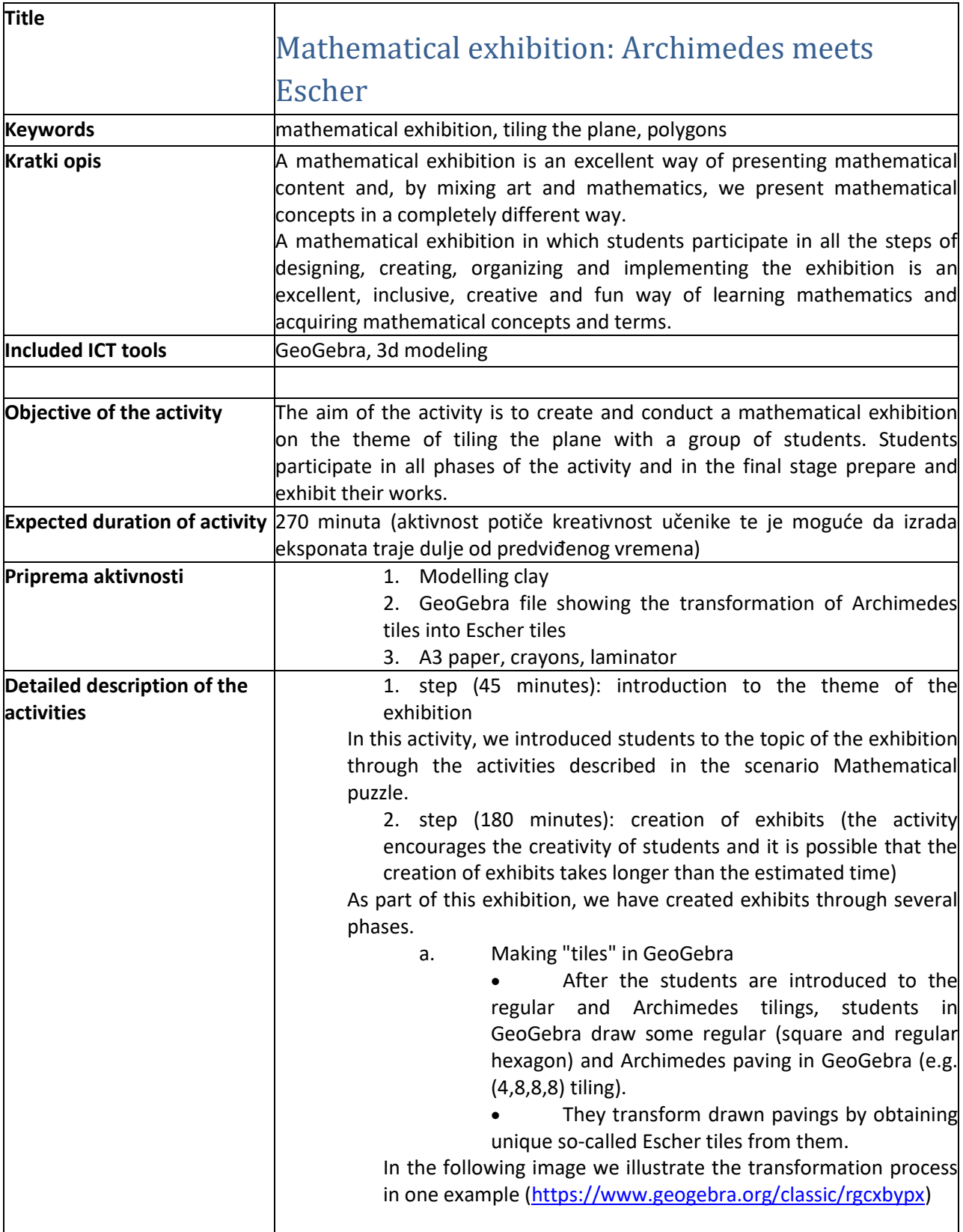

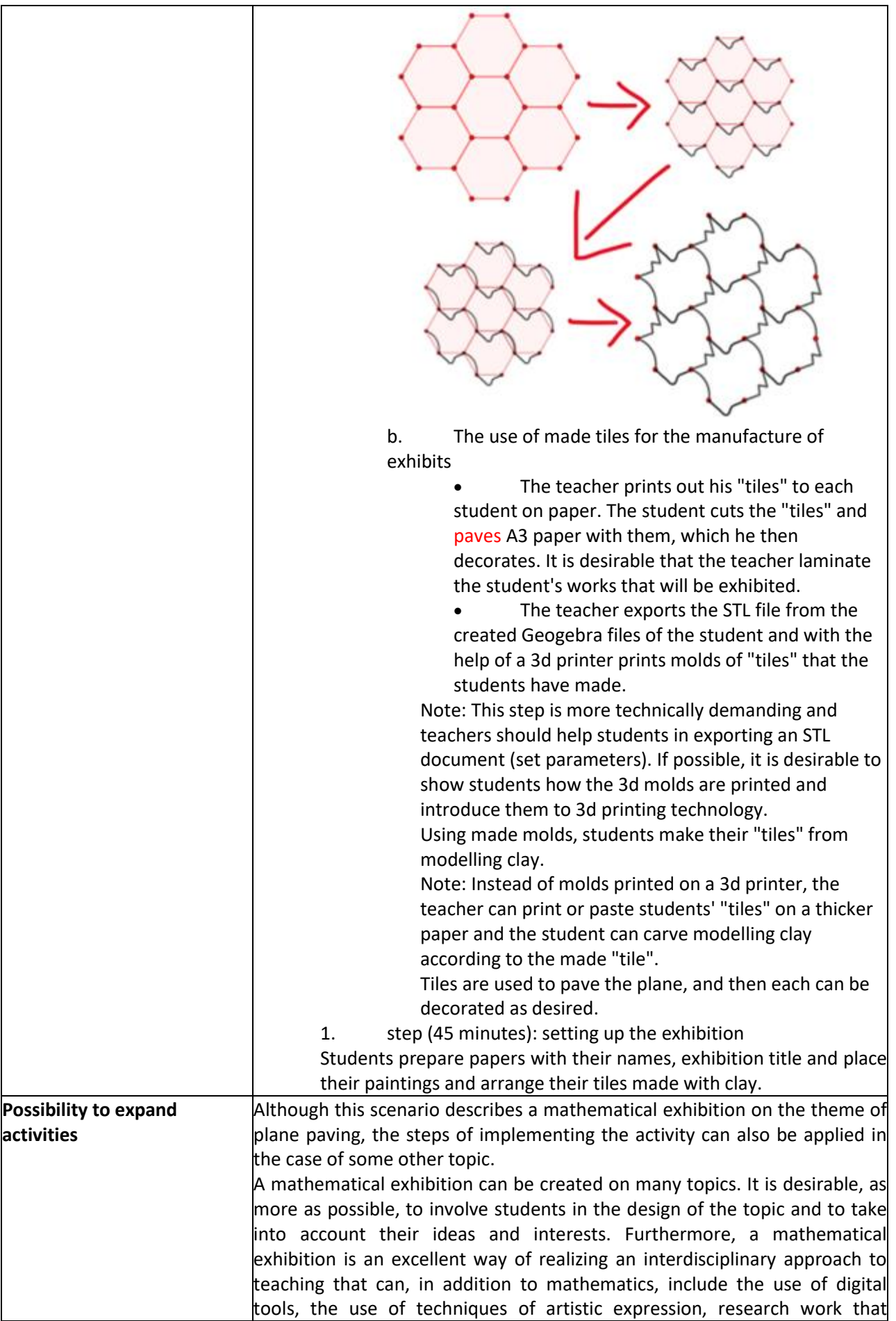

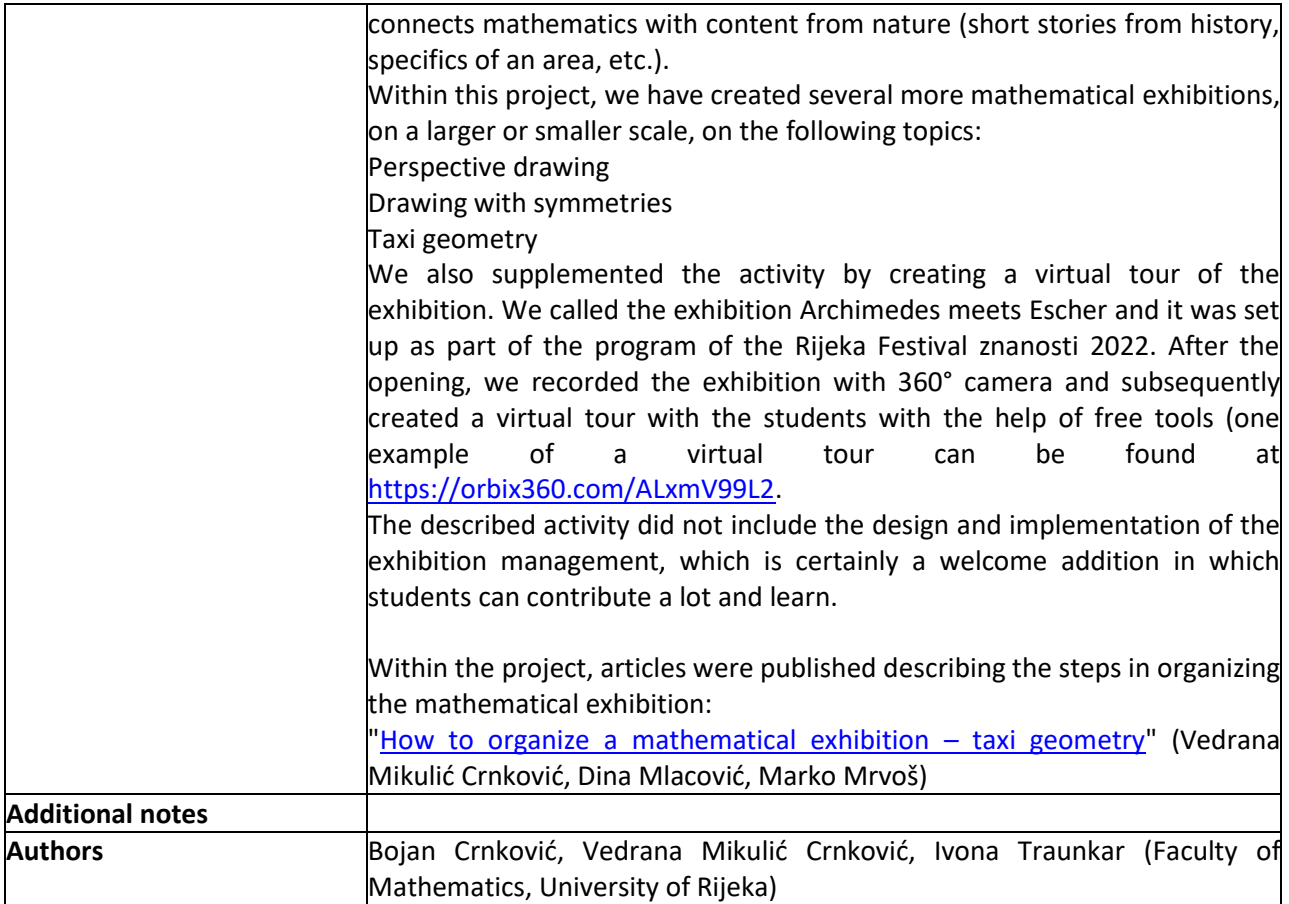

<span id="page-8-0"></span>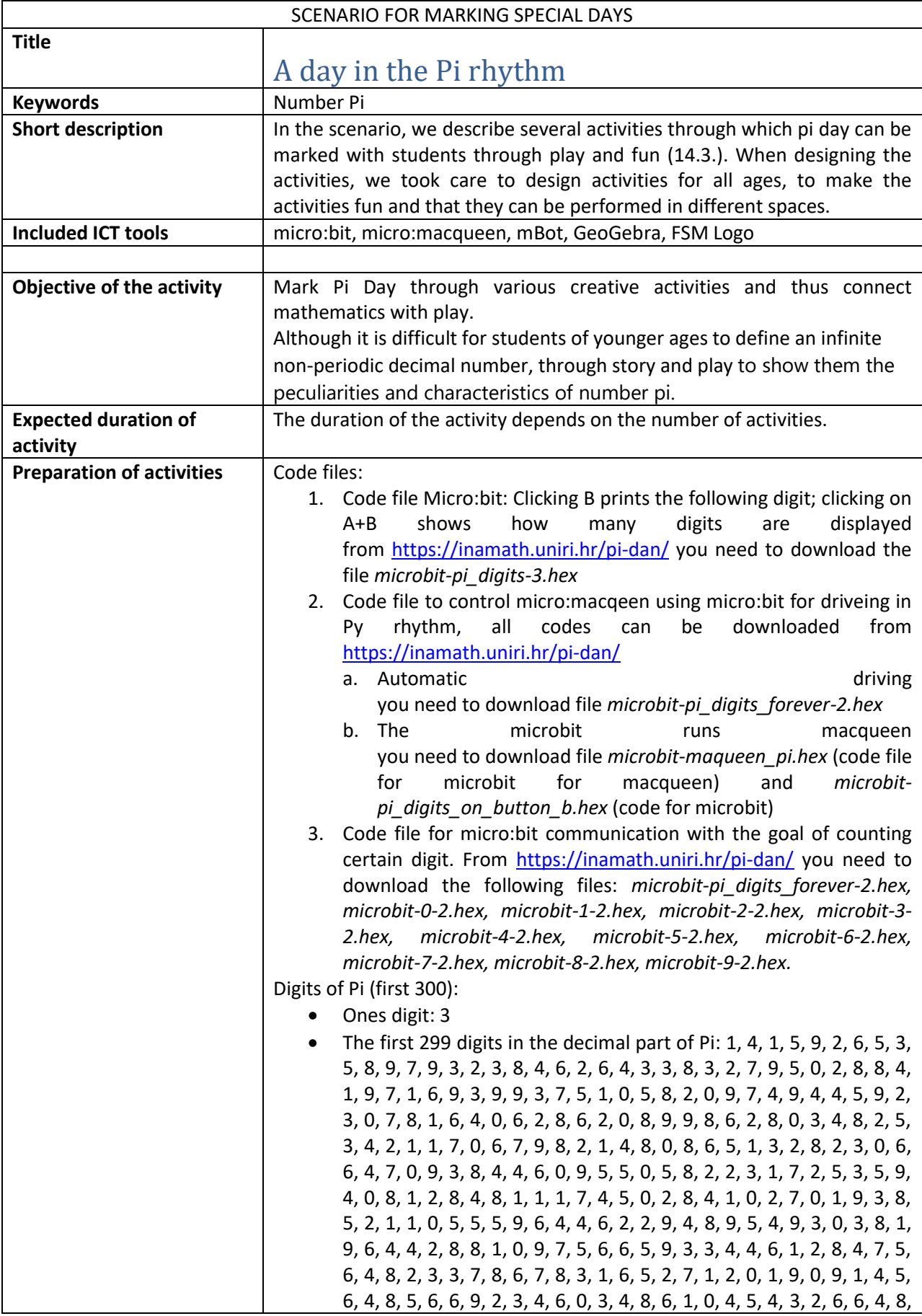

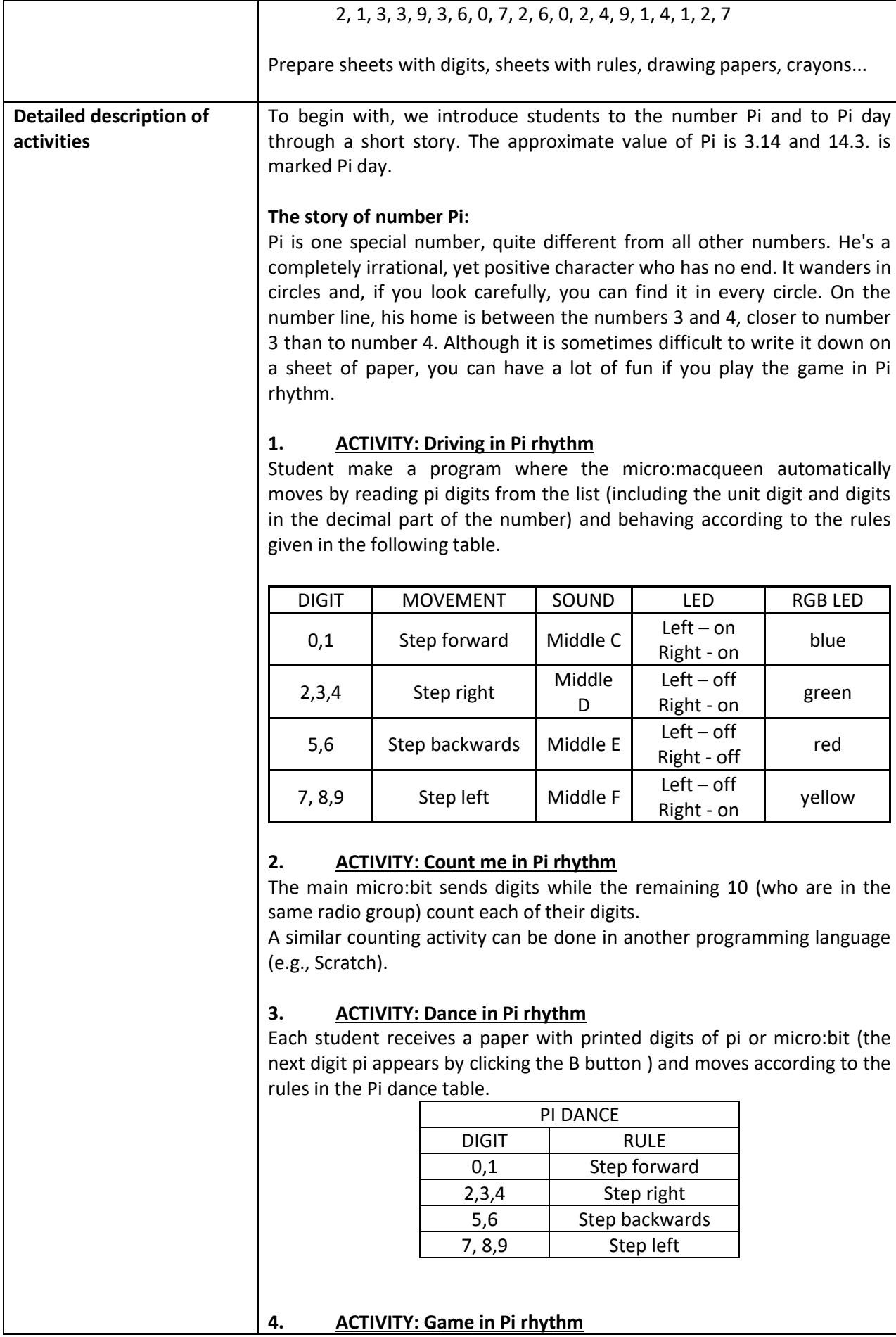

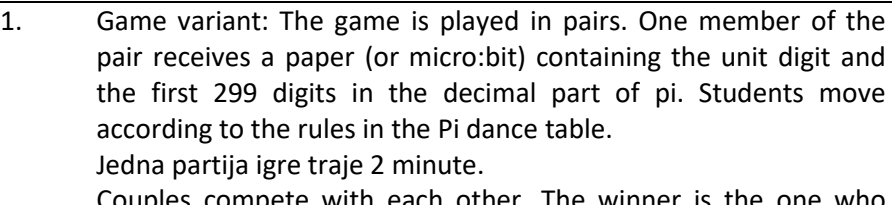

compete with each other. The winner is the one who takes the most accurate steps in the given time (we can find out the number of steps on the micro:bit by pressing A+B.

One player is a referee who takes care that everything is regular.

2. Game variant: Each student plays for themselves in such a way that, with the help of the micro:bit, following digits of the number pi they guide macqueen or guide mBot according to the rules given in the table.

If students use mBot (in addition to the initial program and the original remote) the rules can be:

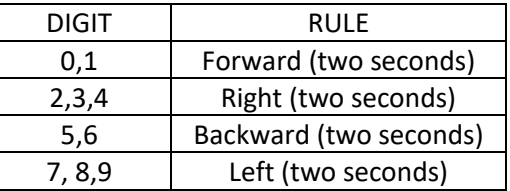

3. Game variant: Each student plays for themselves in such a way that, following digits of number that appear on the micro:bit at click, move according to the rules set in the table.

#### **5. ACTIVITY: Drawing in Pi rhythm**

1. variant: A group of students of 4 students put a large (at least 1mx1.2m) piece of paper or cardboard on the floor on which they draw with their feet or palms (dipped in paint for drawing with their hands).

Students draw alternately. The first student initially positions himself on a yellow field and, after 24 steps, the picture will look similar to the picture below. Students move according to the rule in the Pi dance table and leave a fingerprint with their hand or foot in such a way that their fingers indicate the direction they are moving.

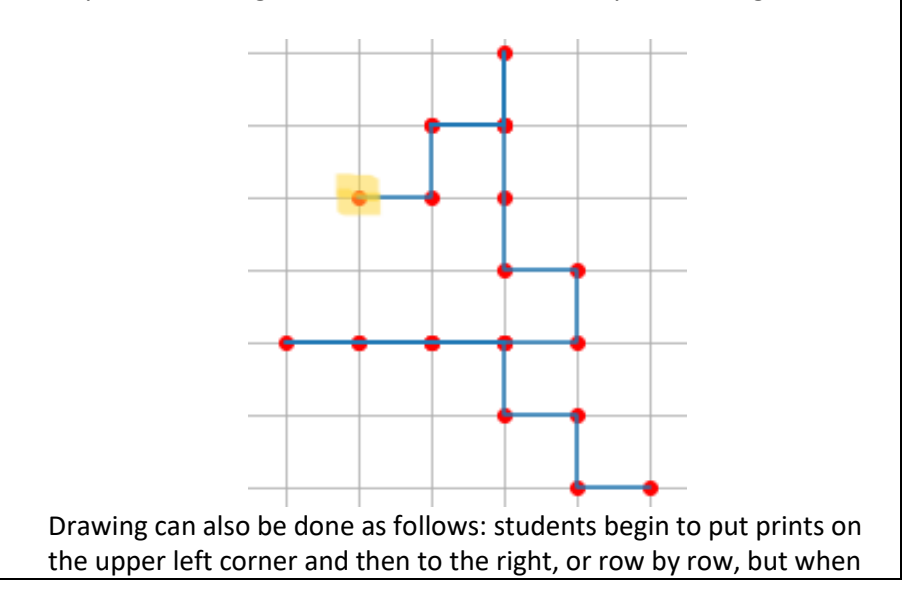

leaving a fingerprint, they show the direction (from the Pi dance table) that corresponds to the digits of the number Pi.

2. variant: This activity can also be carried out on A4 paper [\(https://inamath.uniri.hr/wp-content/uploads/2022/02/crtanje](https://inamath.uniri.hr/wp-content/uploads/2022/02/crtanje-u-pi-ritmu.pdf)[u-pi-ritmu.pdf](https://inamath.uniri.hr/wp-content/uploads/2022/02/crtanje-u-pi-ritmu.pdf) ) on which the grid is highlighted (in this case we use the digit unit and the first 299 digits in the decimal part, and after so many steps the image should look like in the attachment).

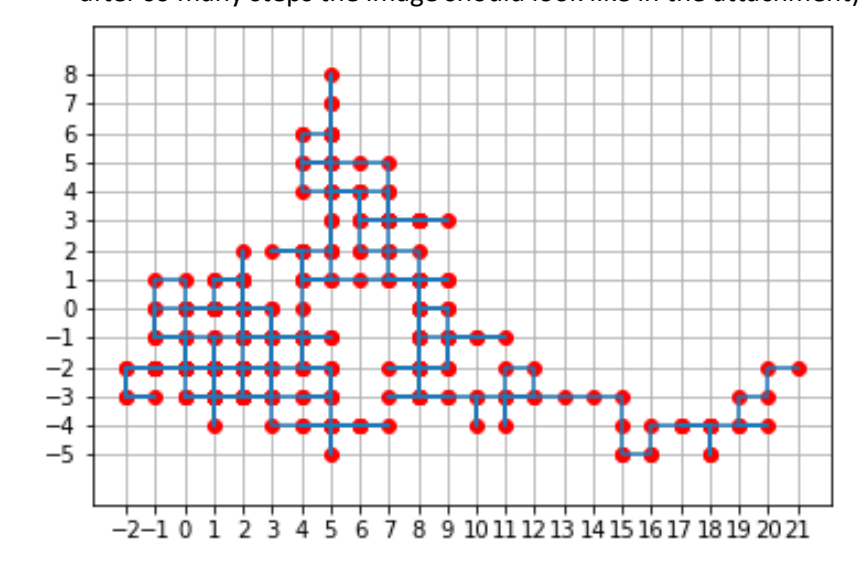

variant: This activity can also be carried out using the FMS Logo program and GeoGebra (in these cases, the number of digits drawn may be higher).

Drawing number pi:

Students are given the task to draw the number Pi in the FMS Logo (either in GeoGebra or on paper) as best as possible (recognizing and drawing geometric shapes):

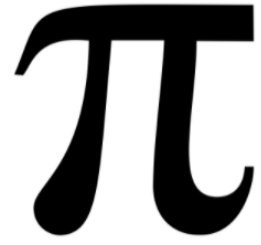

Students can draw or display pi with their bodies.

#### **6. ACTIVITY: Coloring in Pi rhythm**

Students are given the paper with squares or coloring books (attached to the document) and they paint the squares in order following the digits according to the rules in the pi color table.

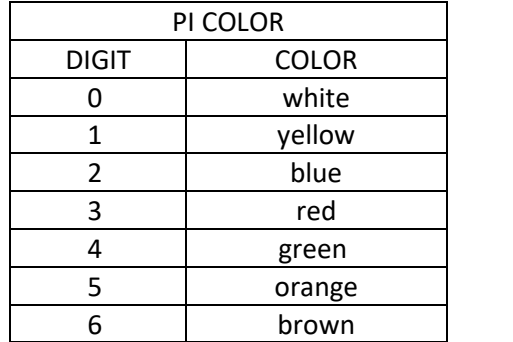

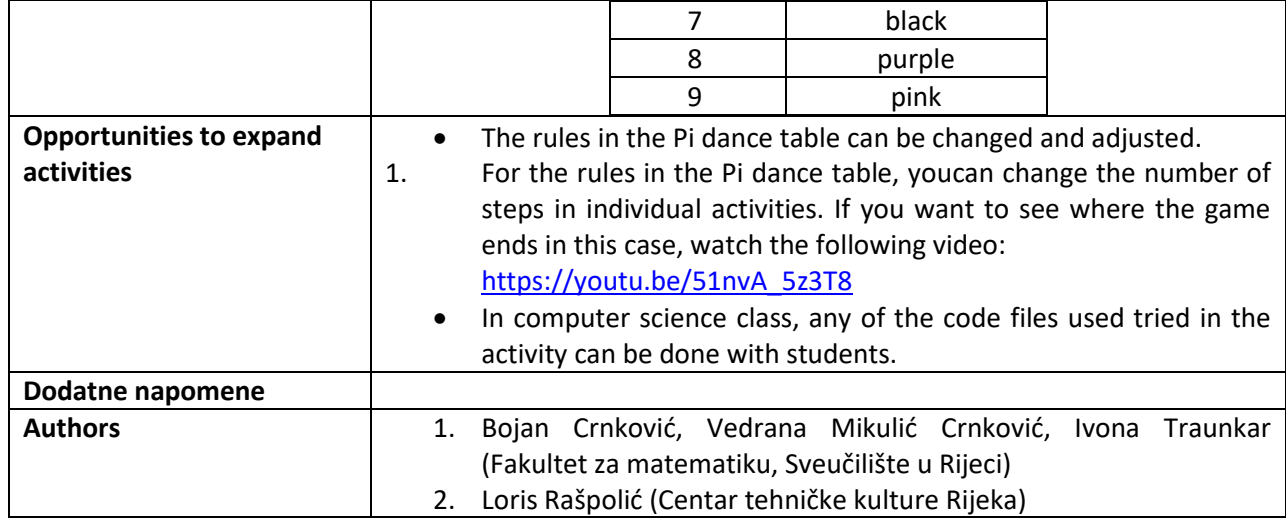

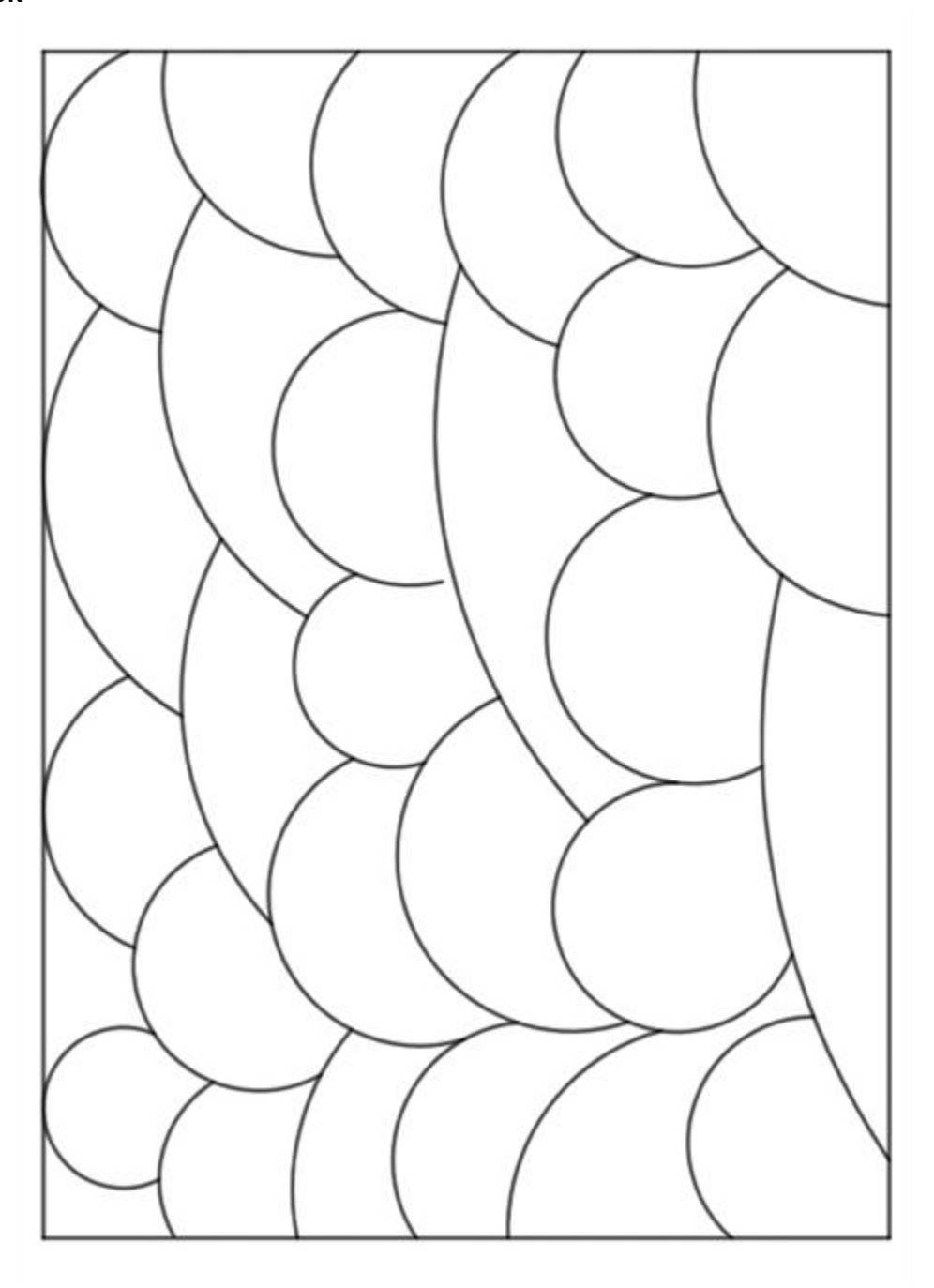